## *Supplier Portal Overview and Basic Navigation*

*Job Aid*

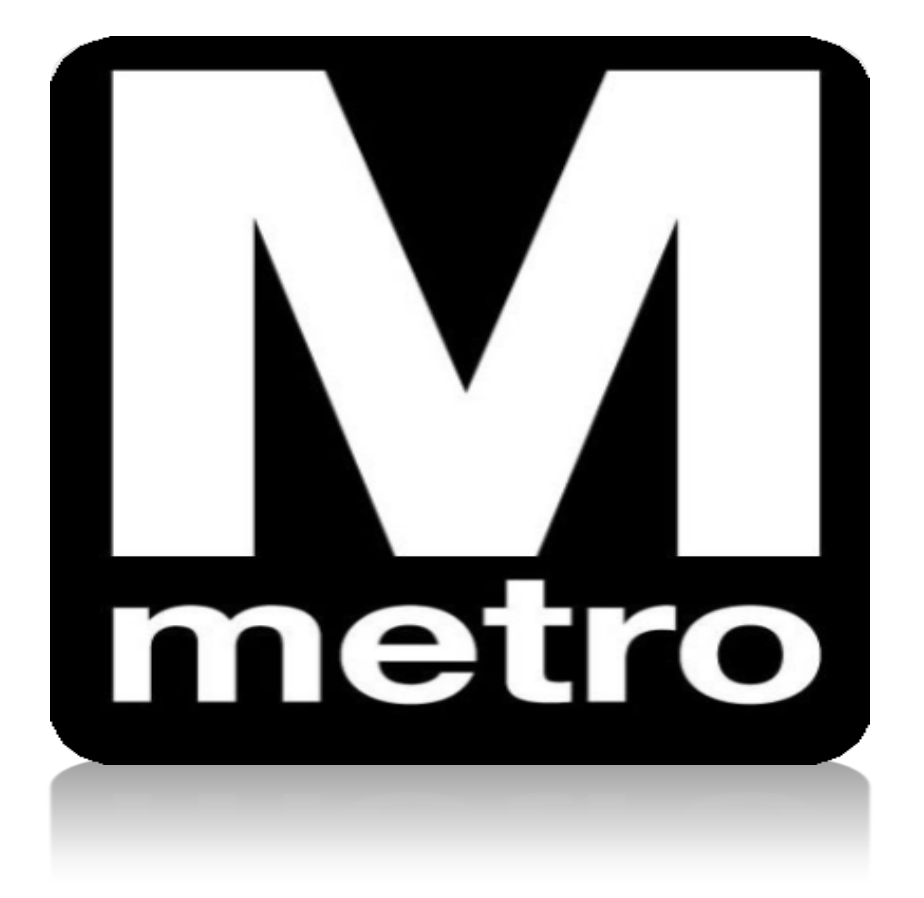

## **Introduction**

This job aid demonstrates the WMATA Supplier Portal (Supplier Portal). The Supplier Portal is an Internet-based website that allows current and potential WMATA suppliers to view and enter information in a secure, self-service environment.

The Supplier Portal is WMATA's single source for all advertised solicitations. Active solicitation opportunities can be viewed from the Supplier Portal at any time.

Some of the functions of the Supplier Portal include the ability to:

- View active solicitations
- Review Purchase Orders
- Acknowledge POs
- Review payments
- Manage vendor contact information

**Note:** If this is your first time visiting the Supplier Portal, you need to register as a new user. See the **New Supplier Registration** User Guide on the Supplier Portal Home Page for instructions on the registration process.

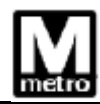

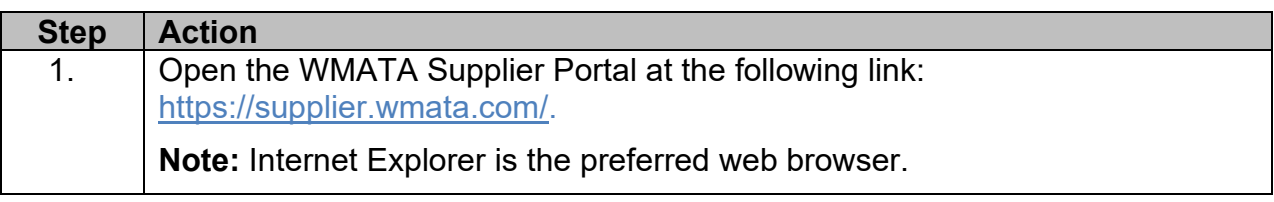

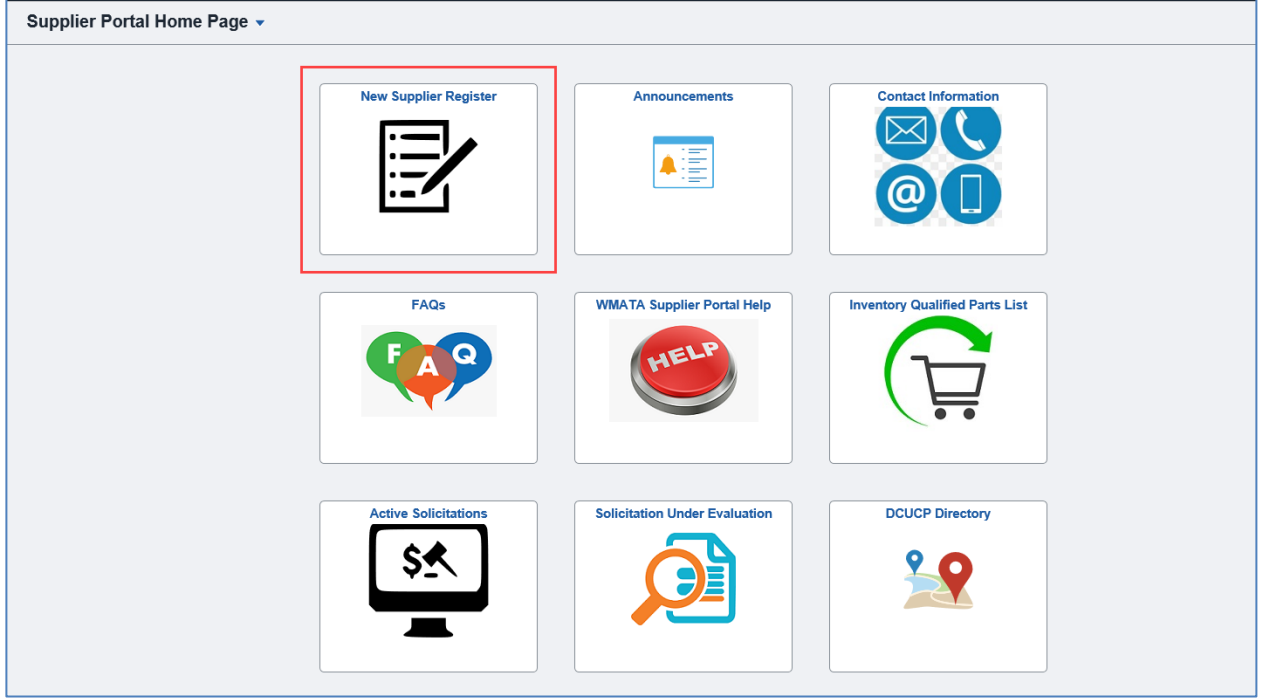

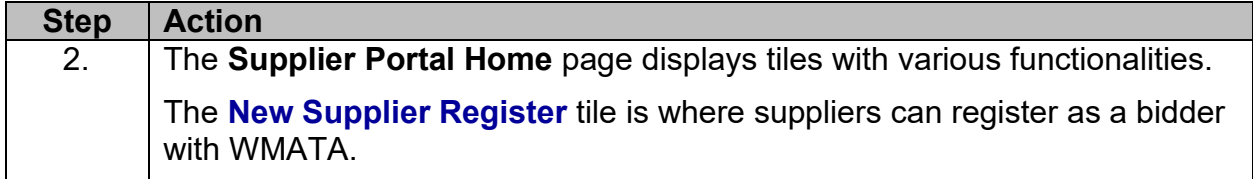

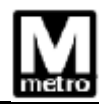

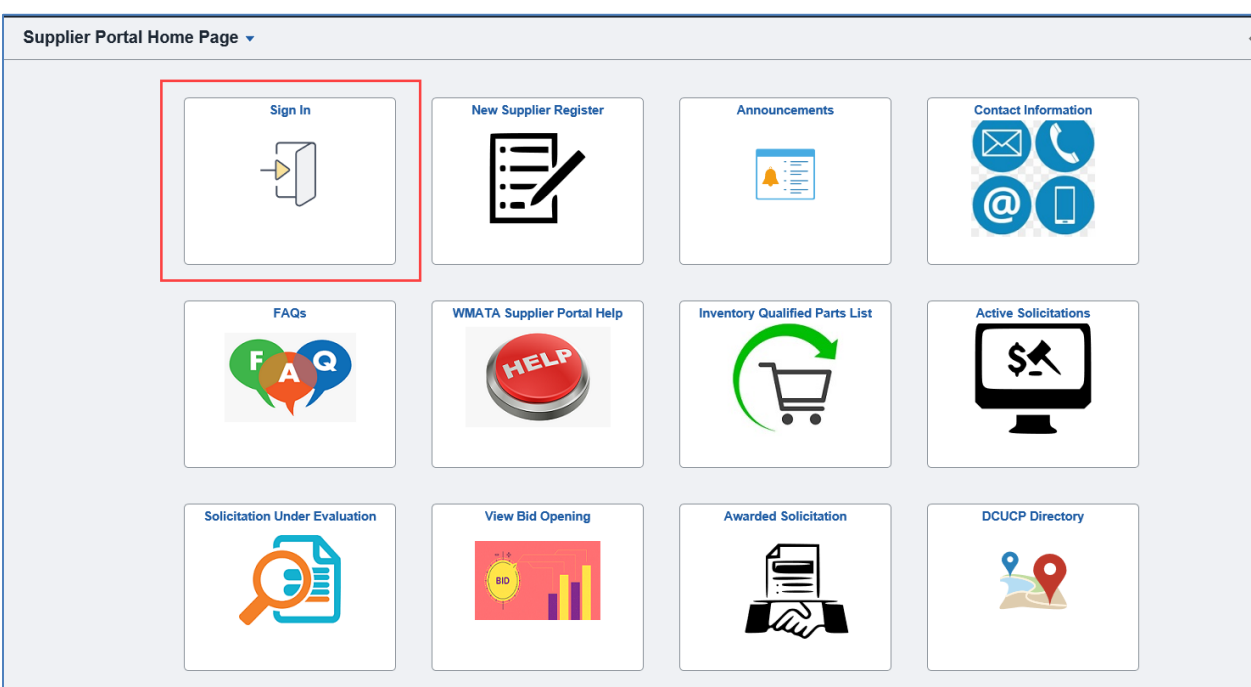

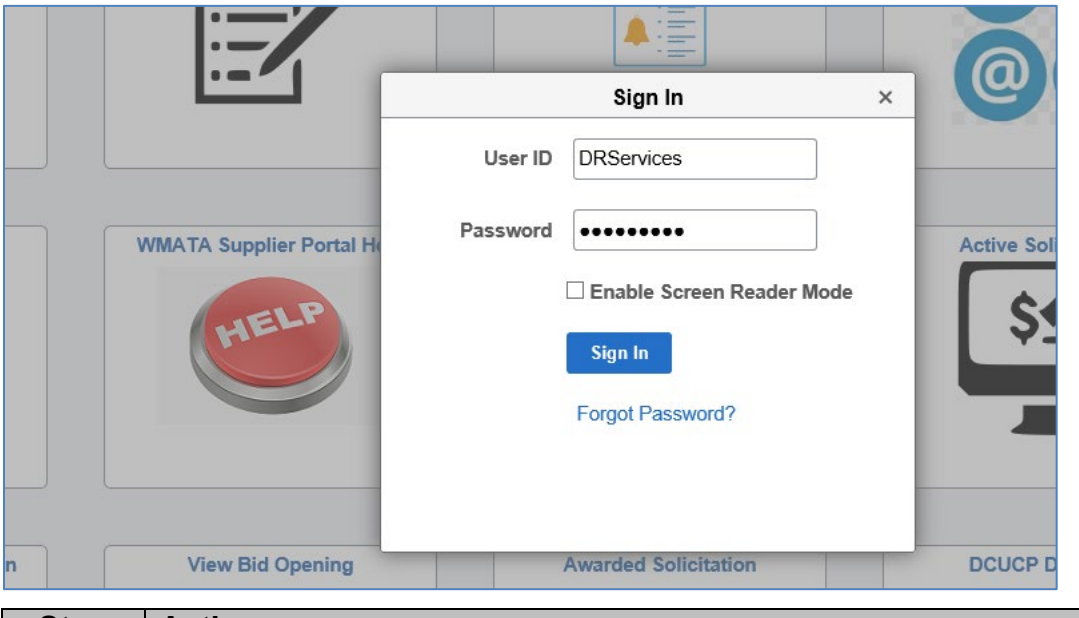

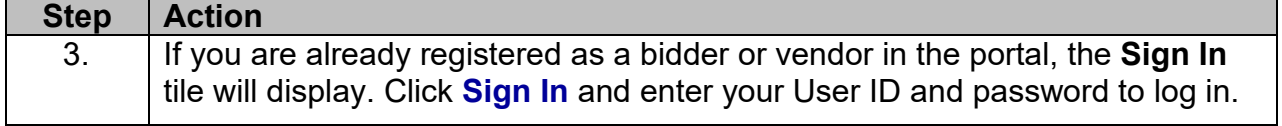

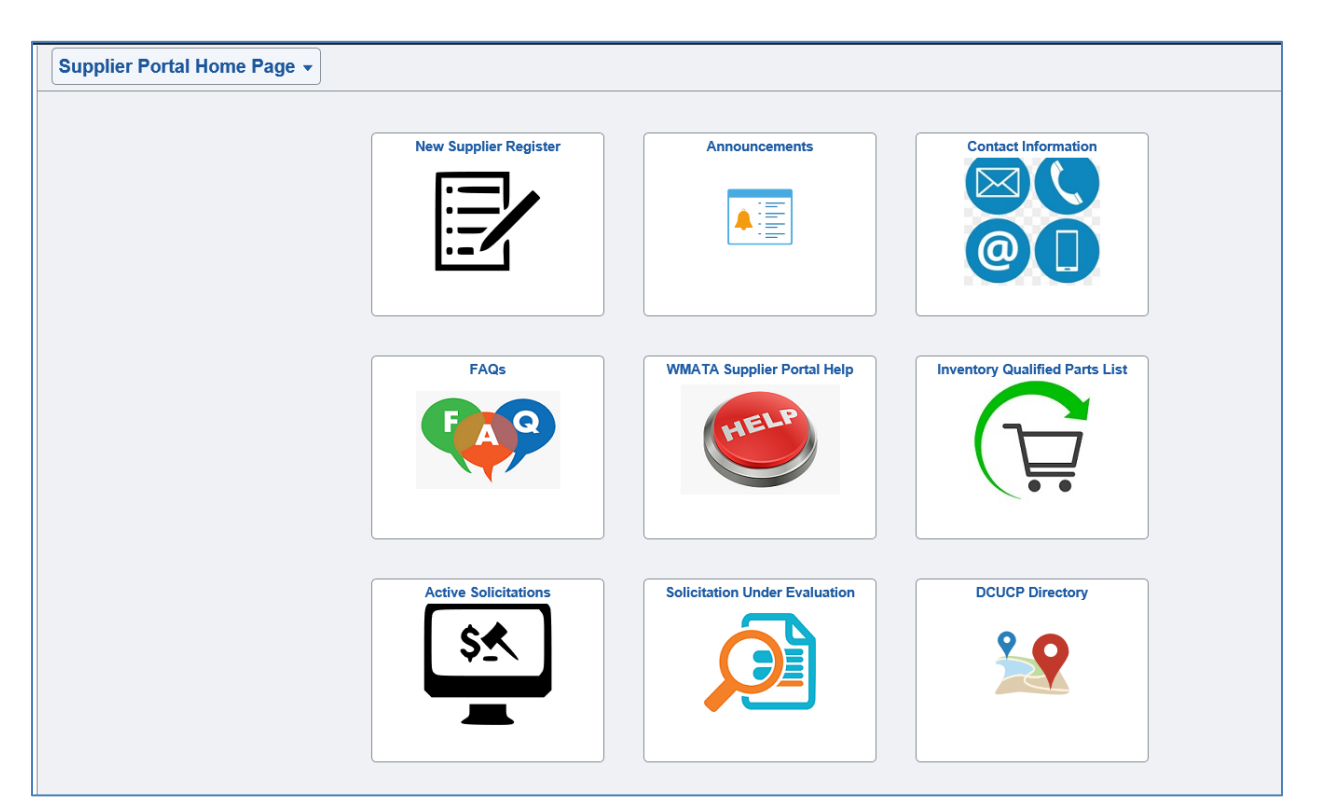

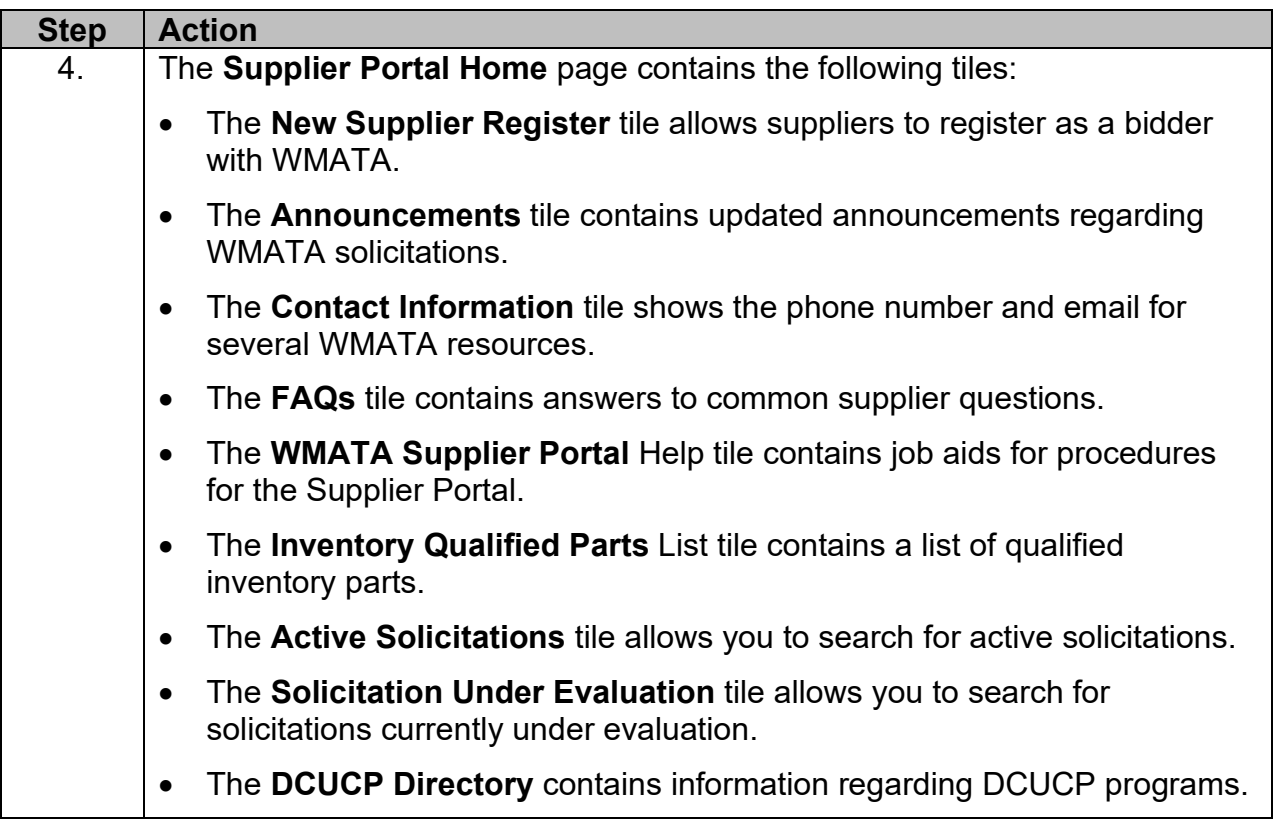

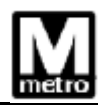

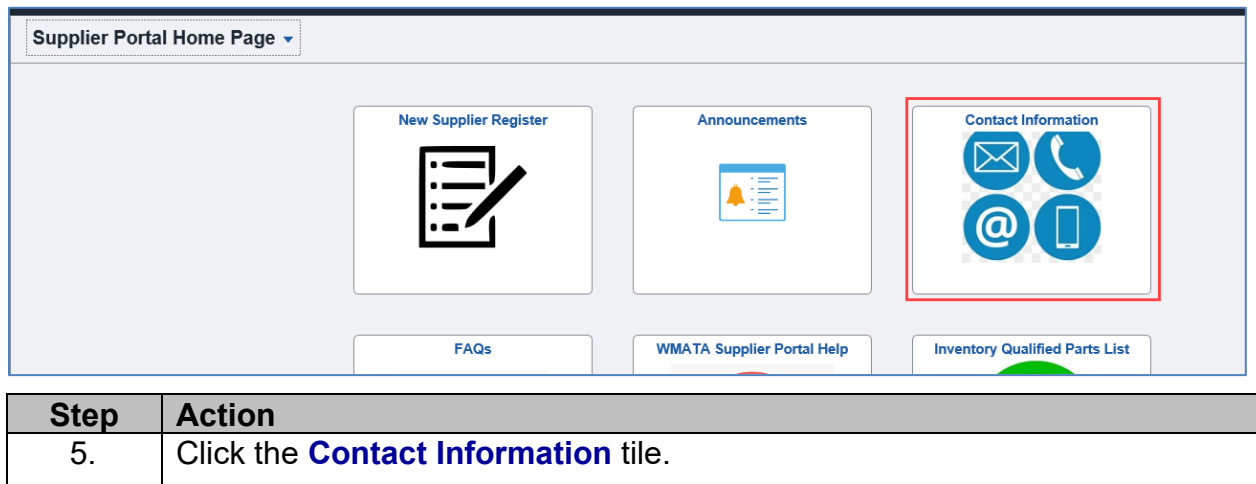

For questions related to Accounts Payable please email **APSupport@WMATA.com** 

<sup>22</sup> For any question related to Certification programs, please email sbpohotline@wmata.com

For any questions related to Supplier Portal please email **PRMT\_Suppliersupport@WMATA.com** 

or call (202) 962-5151

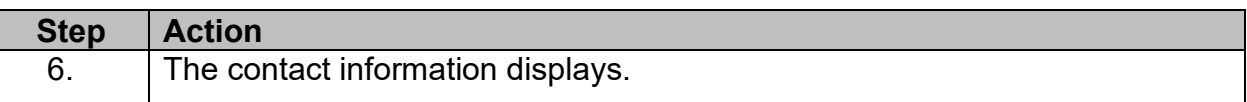

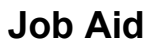

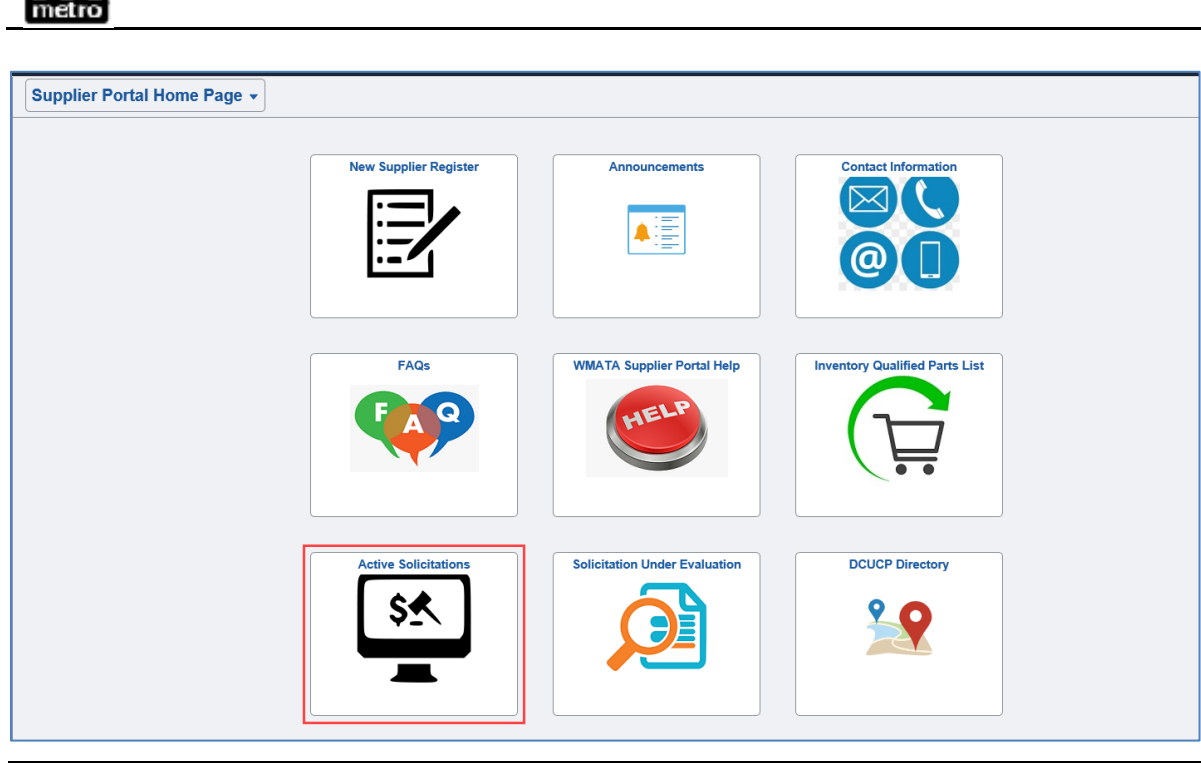

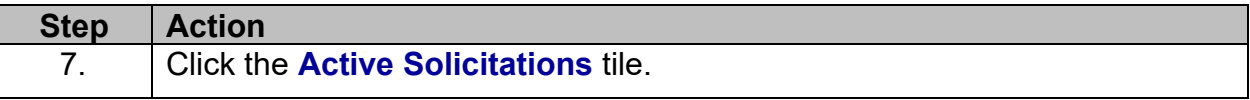

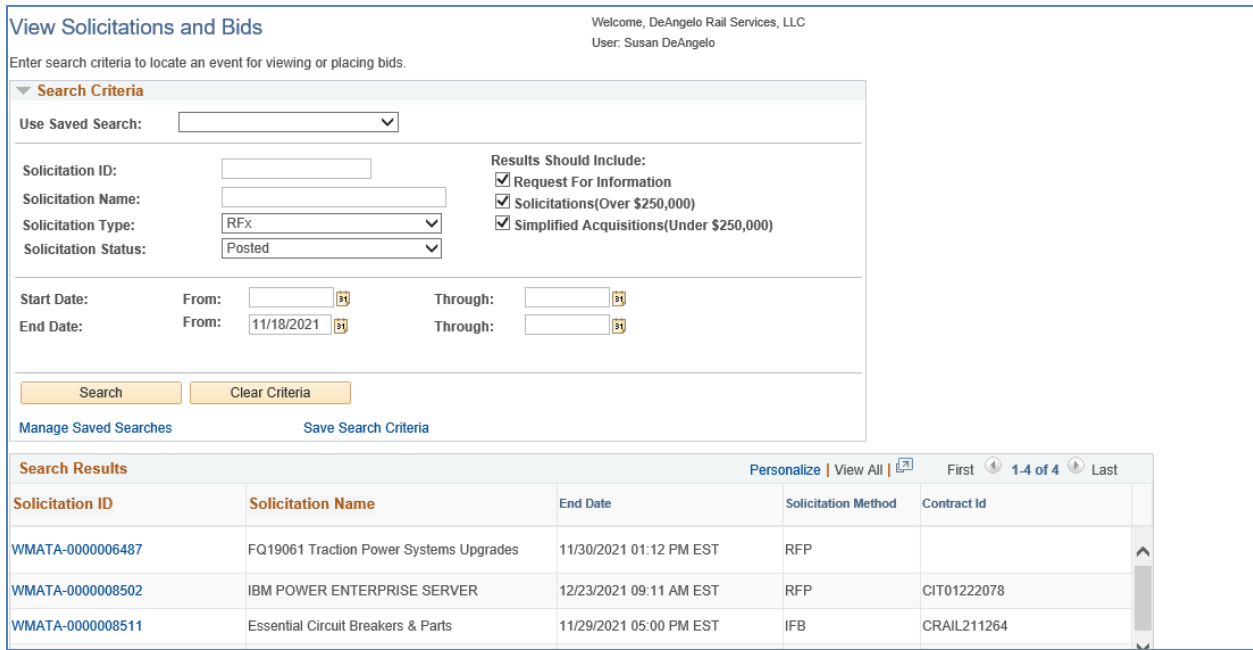

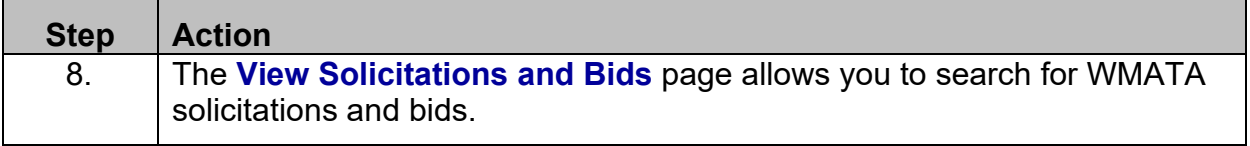

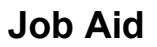

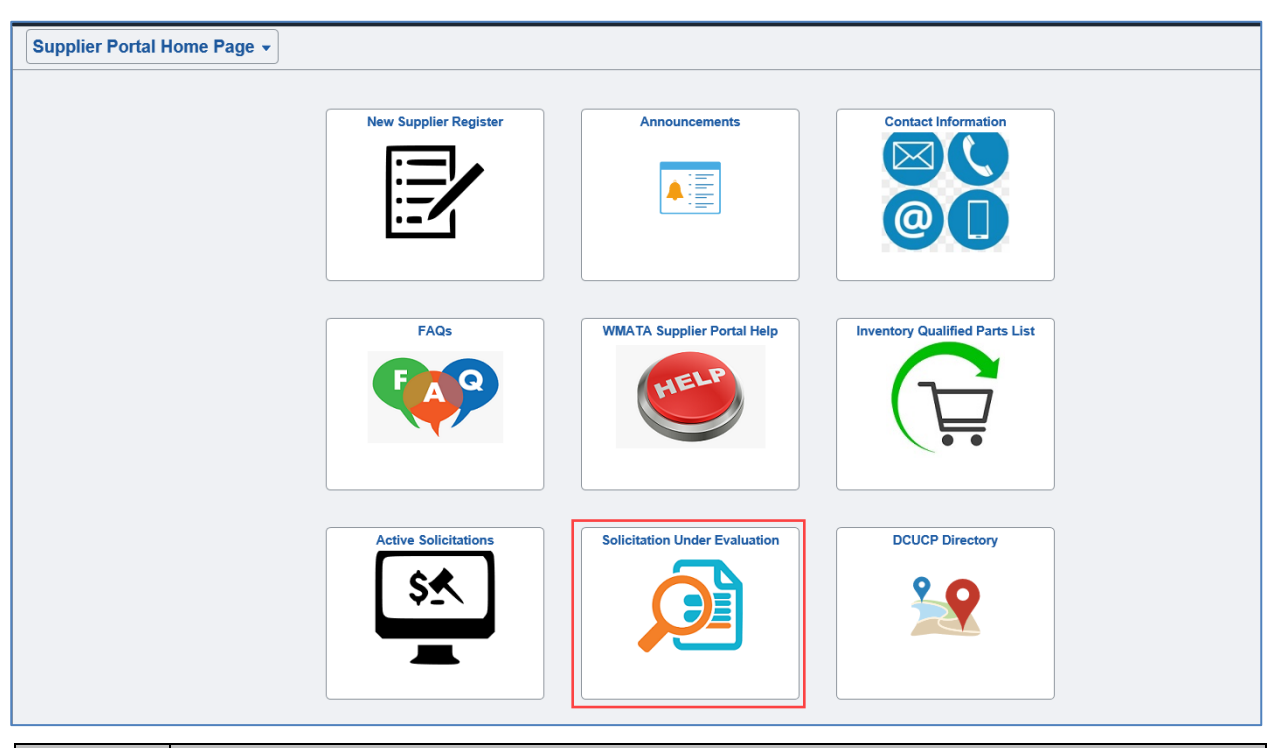

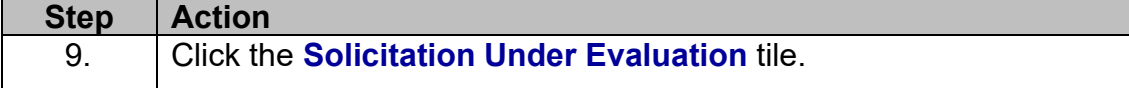

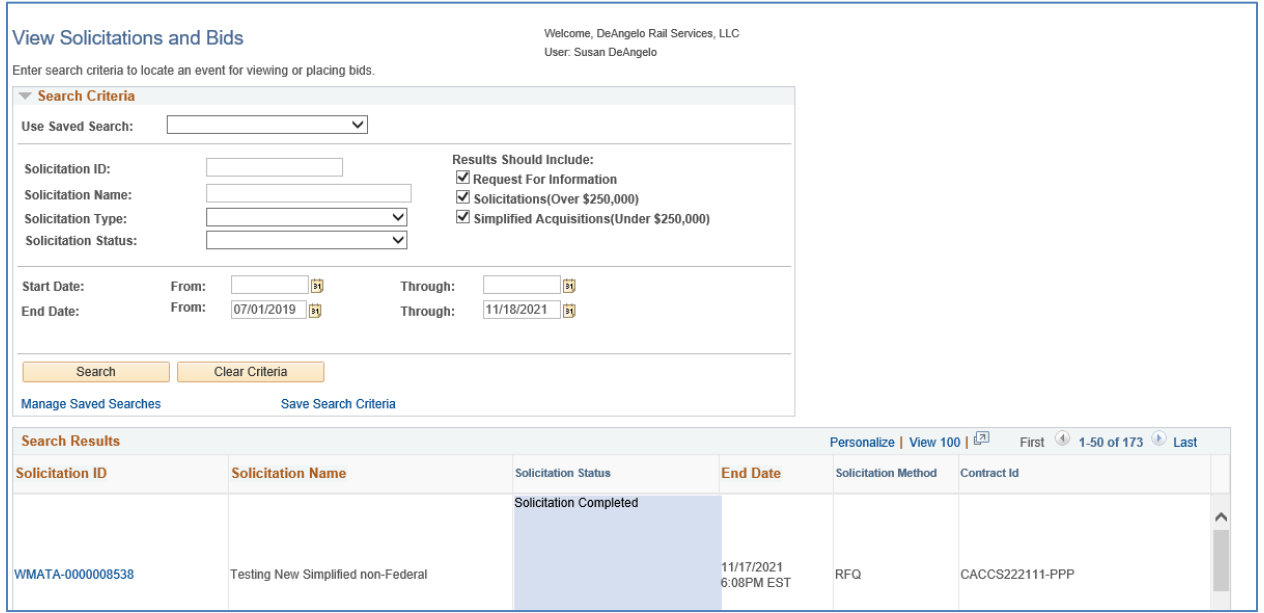

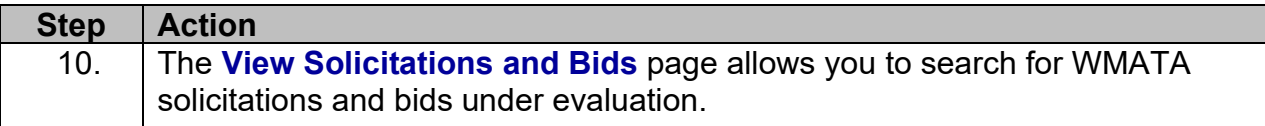

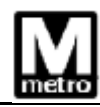

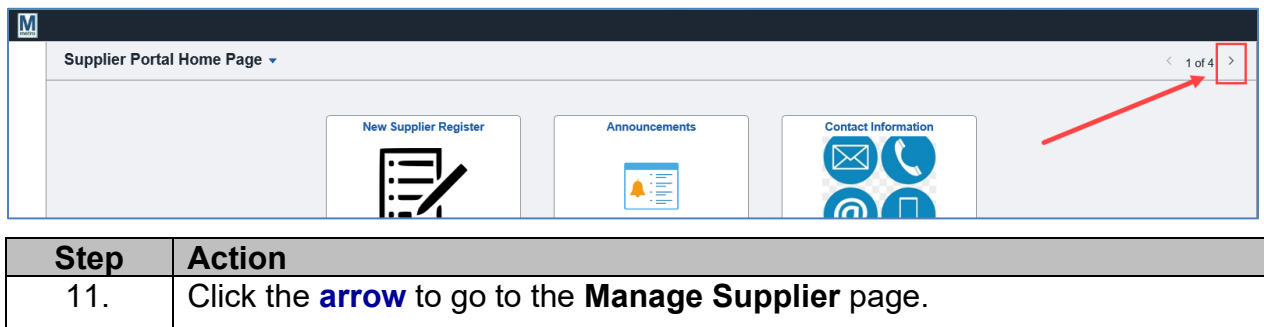

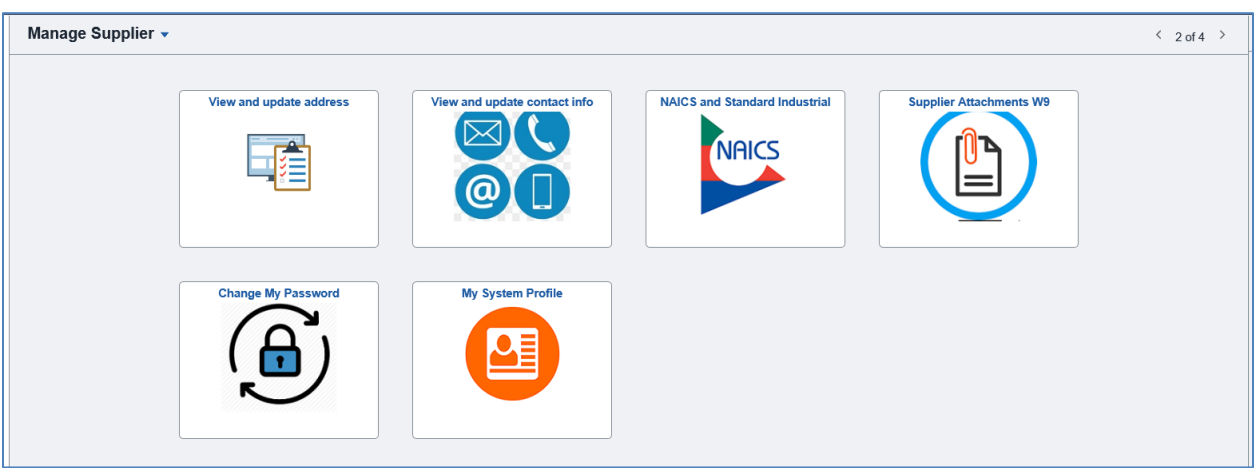

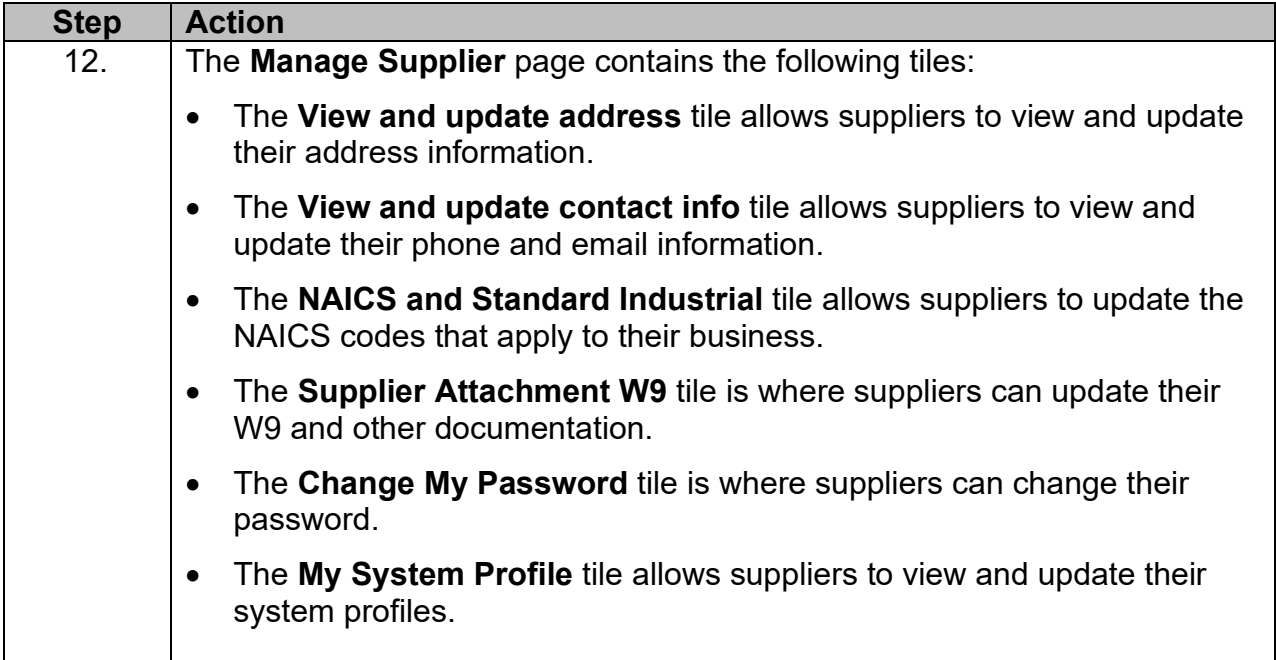

![](_page_9_Picture_108.jpeg)

![](_page_9_Picture_109.jpeg)

![](_page_9_Picture_110.jpeg)

![](_page_10_Picture_0.jpeg)

![](_page_10_Picture_92.jpeg)

![](_page_10_Picture_93.jpeg)

![](_page_10_Picture_94.jpeg)